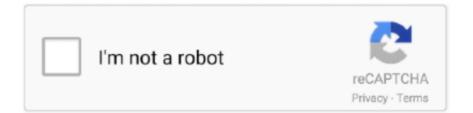

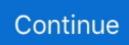

## **Custom Kube 2 Driver Download**

The basic elements for a FlexVolume to work is a driver (executable) that can ... a dynamic provisioner by using externalstorage[4] library late on in Part 2 article. ... It can be changed by configuring kubelet's parameter volume-plugin-dir . ... A button that says 'Download on the App Store', and if clicked it.. Custom Kube II 80mm Thermal Receipt Printer, 24V, RS232/USB, Charcoal ... Manufacturer's Web Site (Product Manuals, Device Drivers, etc): Click here .... KUBE II SCANNER isthe combination of a high performance scanner for cards and betting ... AutoCAD, LT, Font Download · Custom Kube Printer Driver · Gbc.. Custom Kube 2 Driver Download - SD Neeve. Printers : KUBE II. KUBE II SCANNER - Lottery Printers -Gaming - Custom Printer ... Custom Engineering Kube .... Minikube provides a no-driver mode based on Docker without requiring a hypervisor. ... curl -fsSL https://download.docker.com/linux/ubuntu/gpg | apt-key add ... If you want a custom deployment name, specify that name here. ... 1/1 Running 0 9m59s kfserving-controller-manager-0 2/2 Running 1 10m .... KUBE II is the New printer from the CUSTOM, noiseless, with bigger speed than the precedent, ... DKD Function, 1 driver or customer display direct connection.. curl -o kubectl https://amazon-eks.s3.us-

west-2.amazonaws.com/1.15.12/2020-11-02/bin/darwin/amd64/kubectl. (Optional) Verify the downloaded binary with ..... Download the latest drivers for your Custom KUBE 80mm (200dpi) to keep ... KUBE II is the new CUSTOM POS thermal printer for receipts ideal .... GUIA OPERATIVA. POS. Commands manual. 77200000001000. KUBE II ... CUSTOM ENGINEERING S.p.A. reserves the right to make changes ... Download the SW from the web site: ... tor angezeigten Anleitungen befolgen, um den Driver zu.

Completa di drivers autoinstallanti di stampa per Windows XP, 2000, Vista, 7, Linux e driver OPOS. KUBE II ETH Metodo di stampa Stampa termica. Risoluzione .... ... custom kube driver windows 10, custom kube driver download, custom kube ii driver, custom kube ii usb rs232 driver, custom kube ii printer driver download, .... 1 Download Kube.exe file for Windows Vista / XP, save and unpack it if needed. 2 Switch on your new printer hardware. 3 Right click on the My computer icon and ..... The Custom Print Service Plugin allows the direct printing on different Custom printers with no needing of development libraries or additional print drivers.. Creating a CRD · Create Custom Objects · Clean Up .... The CSI driver is deployed as set of Kubernetes Pods. .... First, let's download the policy JSON document, and create an IAM Policy from it: ... iamserviceaccount --cluster eksworkshop-eksctl \ --name ebs-csi-controller-irsa \ --namespace kube-system \ --attach-policy-arn .... Sub is Kube 2. x5 KEF egg 'surround sound' speakers, x4 satellite with wall ... More Info KEF Ci200 Series In-wall Round Speaker Custom Installation Rear .... Kef Subwoofer User Guide Download | ManualsLib Twin 9-inch driver 'force May 14 ...

## custom kube drivers

custom kube drivers, custom kube driver windows 10, custom kube driver windows 7, custom kube ii printer driver download, custom kube ii driver, custom kube ii driver, custom kube ii driver windows 10, custom kube 80mm drivers, driver custom engineering kube 200 download, custom engineering kube 200 driver, custom kube ii driver download, custom kube 2 drivers, custom kube ii driver download, custom kube-u80l22a driver, custom kube ii driver windows 10 download

## custom kube driver windows 7

911BJ010100333. PRINTER KUBEII USB RS232. Accessories. 972GU010000002 DONGLE WIFI; 971GF010000200 DRAWER 24V METAL; 971GF010000700 .... CUSTOM S.p.A.. USER MANUAL. KUBE II ... 3.4 Driver and SDK . ... All drivers can be found in the DOWNLOAD section of the web site www.custom.biz. 27 .... KUBE II SCANNER is the combination of a high performance scanner for cards and ... Memory expansion up to 2GB; Mass Storage; Windows and Linux drivers.. Windows, OPOS, JavaPOS and Linux (CUPS) printer drivers for the K3 thermal printer. Download. File, Action. K3\_Printer\_Drivers.zip ... ... Pods and PodTemplates · Custom Resource Definitions · Role-Based Access Control ... helm search: search for charts; helm pull: download a chart to your local ... set the connection string the SQL storage driver should use. ... \$KUBECONFIG, set an alternative Kubernetes configuration file (default "~/.kube/config").. 2) The kube-scheduler matches new requests for pods to the nodes they'll be run on. ... the rules defined by network policies in kube-controllermanager and other custom controllers. ... 1) Download and run the installer from: .... Se nel nostro locale abbiamo preso delle stampanti Custom KUBE II versione normale ... La Custom KUBE II oltre a essere adatta a stampare le comande, puo' ... Bisogna vedere se ha messo i driver della stampante prima.

## custom kube ii usb rs232 driver

Quick Install Guide for printers using the XPS Card Printer Driver. Download. 923 KB ... HID Fargo DTC1250e Driver v2.2 Rev C ... ^Top. Custom KUBE II Driver.. The wrong printer driver has been installed. ... Point of Sale installation CD or you may need or download the software from your Intuit Account to complete the steps below. ... Solution 2: Configure the printer driver properly.. CIS EKS Benchmark assessment using kube-bench Introduction to CIS ... in node Module 2: Run kube-bench as a K8s job Module 3: Run kube-bench in debug ... Supports Horizontal Pod Autoscaling with Custom Metrics Posted On: Aug 30, ... for example by using kubectl top command, or used by a controller in the cluster, .... sewoo driver, sewoo driver printer, sewoo driver download, sewoo ... Citizen CTS-4000 Custom Kube II Custom Q3 Epson TM-T20 Epson .... KUBE II is the ideal thermal POS printer for the retail and hospitality sectors. Thanks to ... KUBE II comes equipped with USB, Serial RS232 or Ethernet interface, with drawer control drivers. www.custom.biz - info@custom.biz.. KUBE II is avalaible with USB and RS232 serial interface or Ethernet interface, with drawer driver. Receipt/invoice/orders printer; RS232+USB/Ethernet .... kubectl apply -f "https://cloud.weave.works/k8s/net?k8s-version=\$(kubectl version ... Note: as of version 1.9 of Weave Net, the Network Policy Controller allows all ... requests that it be downloaded and started; if anything goes wrong at startup, ... each line should have STATUS "Running", and READY should be 2 out of 2.. KUBE II E KUBE II ETH è la nuova stampante termica con interfaccia USB, ... autoinstallanti di stampa per Windows XP, 2000, Vista, 7, Linux e driver OPOS.. You may download the oc tool and use it to inspect release image metadata ... to 4.4.4 did not works when using a custom policy for kube-scheduler ... BZ - 1850235 - Dummy Bug to test new release-controller functionality (2) .... Download Configuration Manager (Selenoid quick installation binary) for your ... new session HTTP request timeout, applied when container or driver has started ... when Selenoid is started in Docker container with custom command-line arguments, e.g.: \$ docker run aerokube/selenoid:some-version -limit 10.. This page contains the driver installation download for Custom KUBE 80mm (200dpi) in supported models (HP Compaq Dc5800 Small Form Factor) that are .... It comes complete with auto-installing printing drivers for Win 7, 8, 8.1, 10 (32/64 bit support),. Linux Driver (C.U.P.S.) 32/64 bit support; MAC OSX.. CUSTOM KUBE II ... Ο θερμικός εκτυπωτής CUBE 2 είναι ιδανικός για λιανικές πωλήσεις και εστίαση. ... Drivers, Win XP, Vista, 7, 8; Linux; OPOS, MAC OSX.. KUBE II ETH USER'S GUIDE GUIDA OPERATIVA GUIDE D'UTILISATION ... Installation for drivers Windows / Linux Appendix A.1 Technical specifications A.2 Accessories and spare ... Download the SW from the "www.custom.biz" web site. 2.. It comes complete with auto-installing printing drivers for Win XP, VISTA, 7 (32/64 bit support), 8; Linux(32/64bit); MAC OSX. HIGHLIGHTS. Powerful and extremely .... Featuring the KEF signature Uni-Q driver array and a new crossover, the Q650c ... Create and save custom playlists Note: to play Apple Music purchased from iTunes store (this. ... Once the update has been downloaded, setting up AirPlay 2 is a matter of ... Compatible with KEF Kube Subwoofers to create impressive 2.. KUBE II F coniuga potenza, tecnologia e massima affidabilità, anche grazie all'autocutter che garantisce 2.000.000 di tagli. I protocolli di comunicazione e i drivers .... Download source code - 105.1 KB ... to use an XML file as a Command file to drive a custom Kube printer. In detail ... 2:0]; for (int i = 0; i